## Contents at <sup>a</sup> Glance

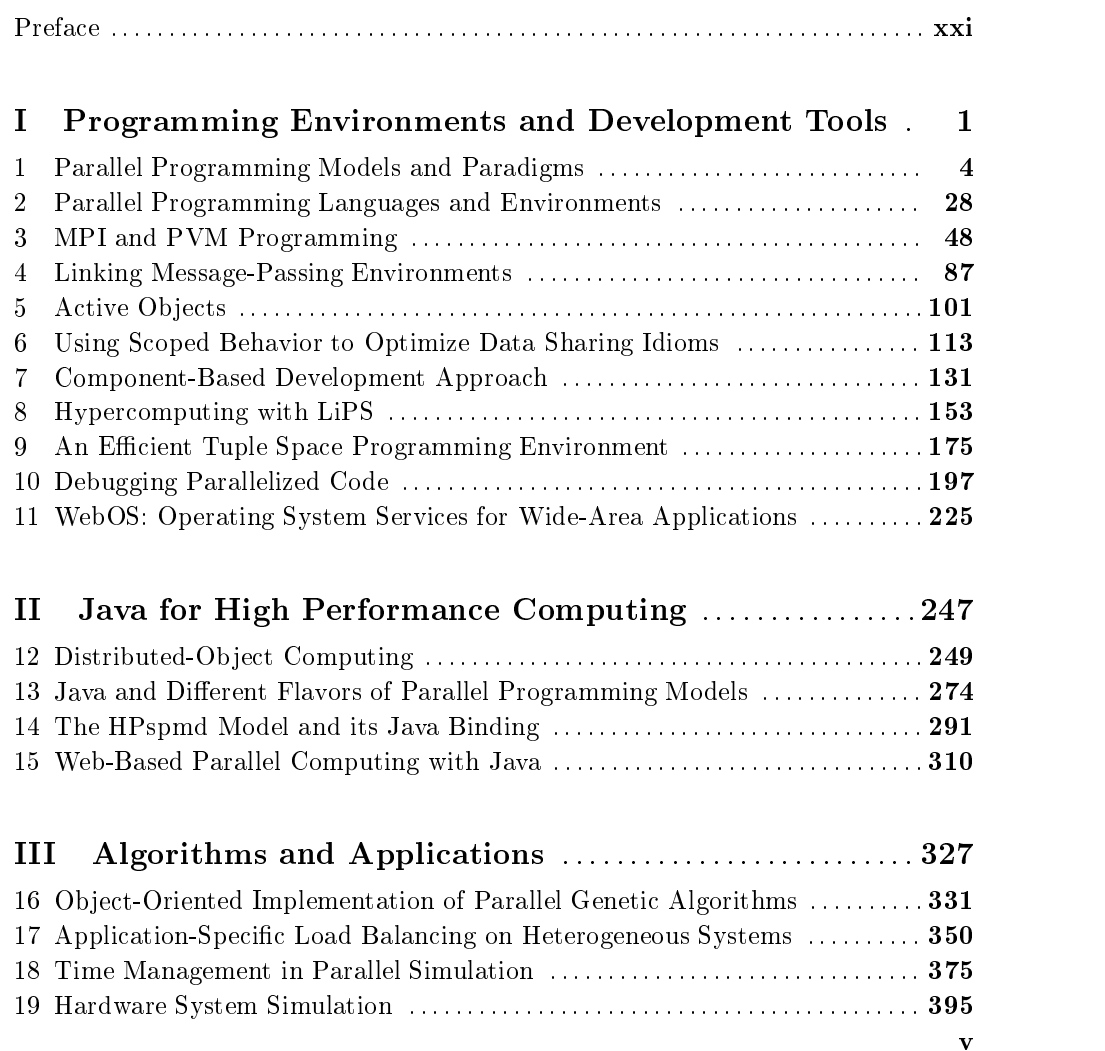

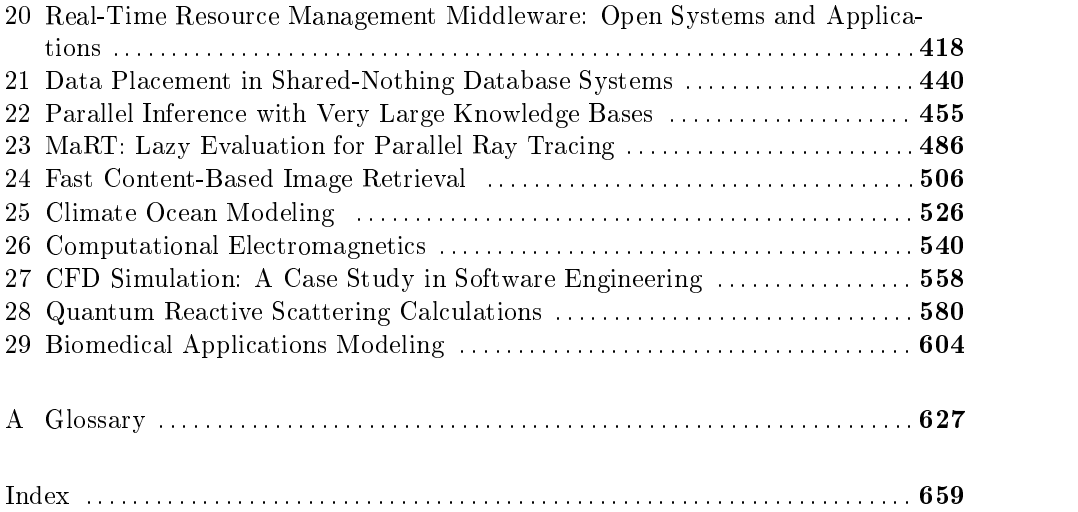

## Contents

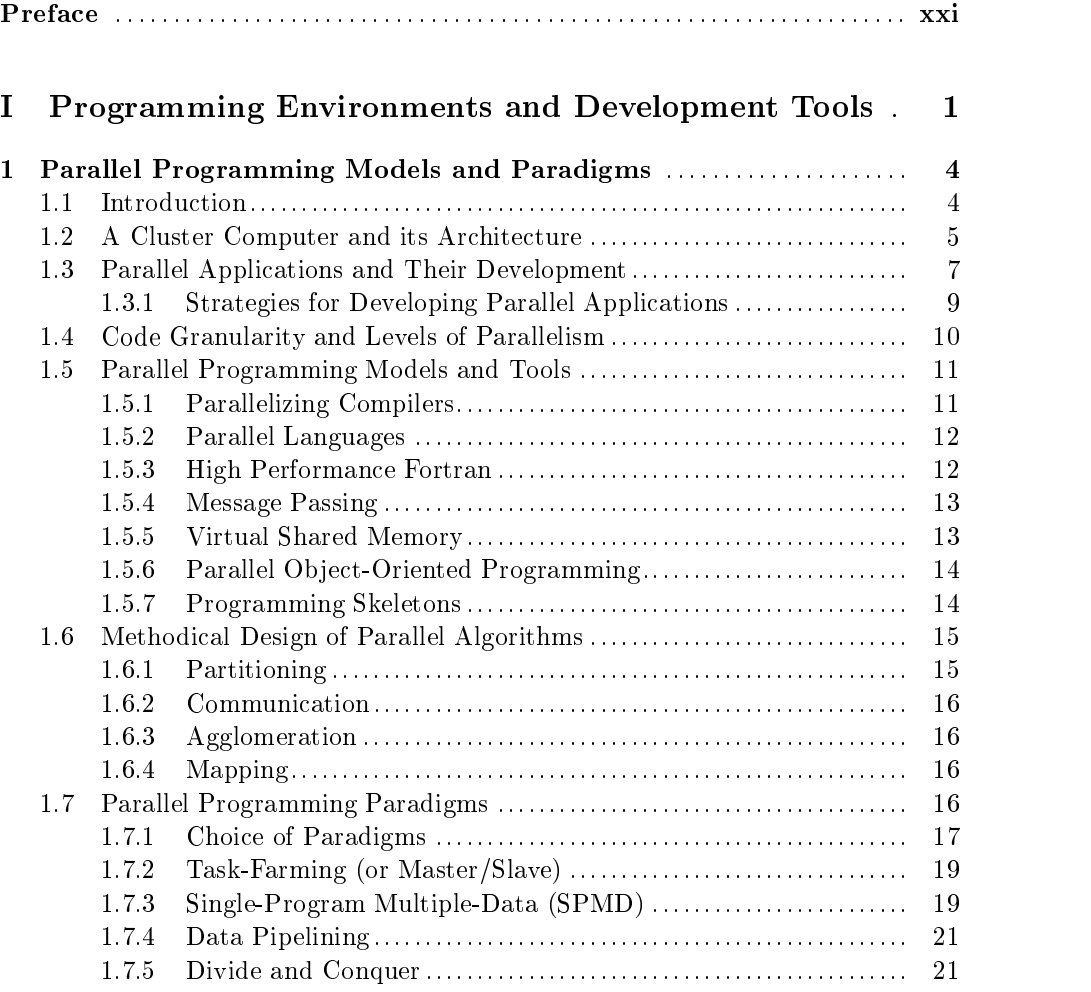

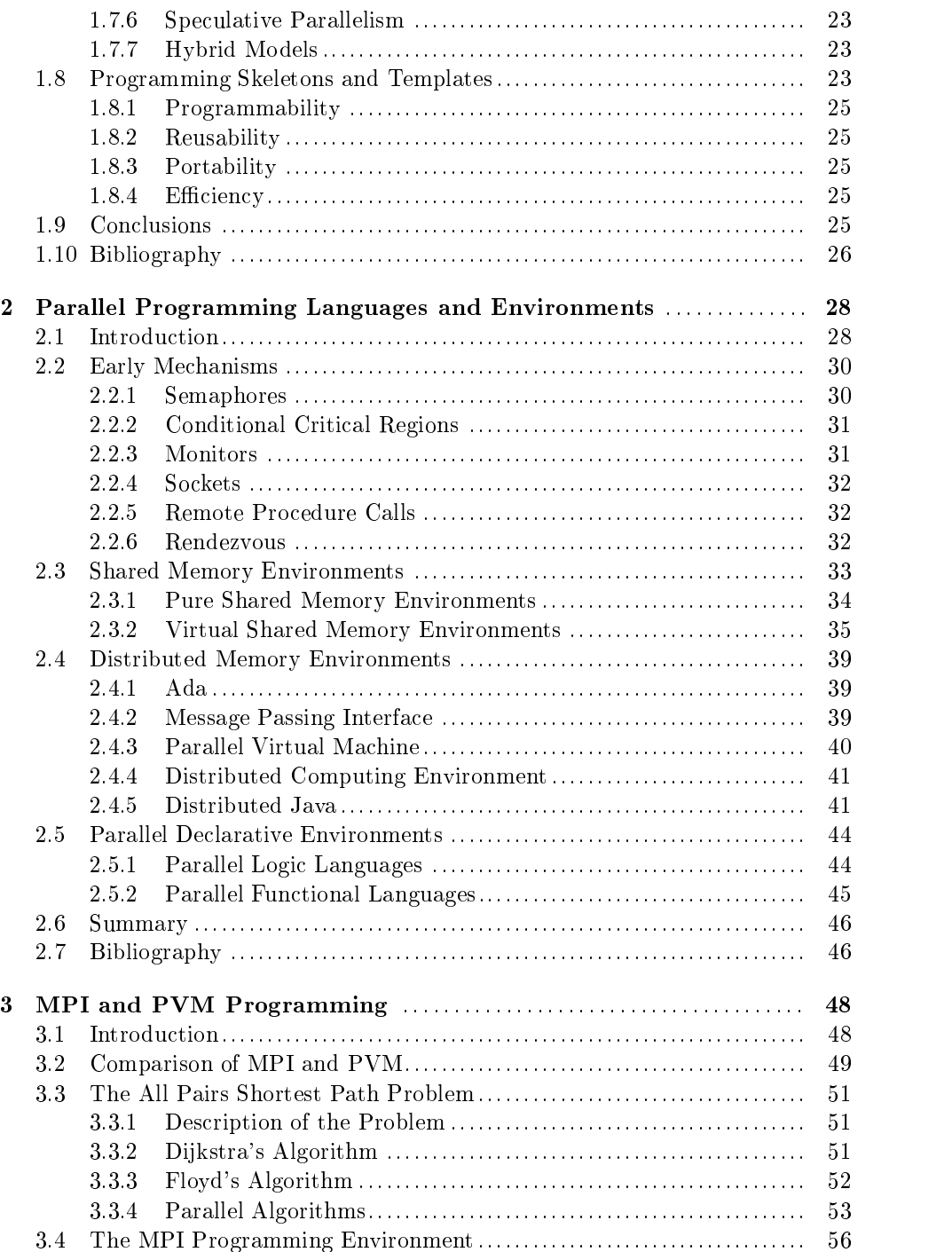

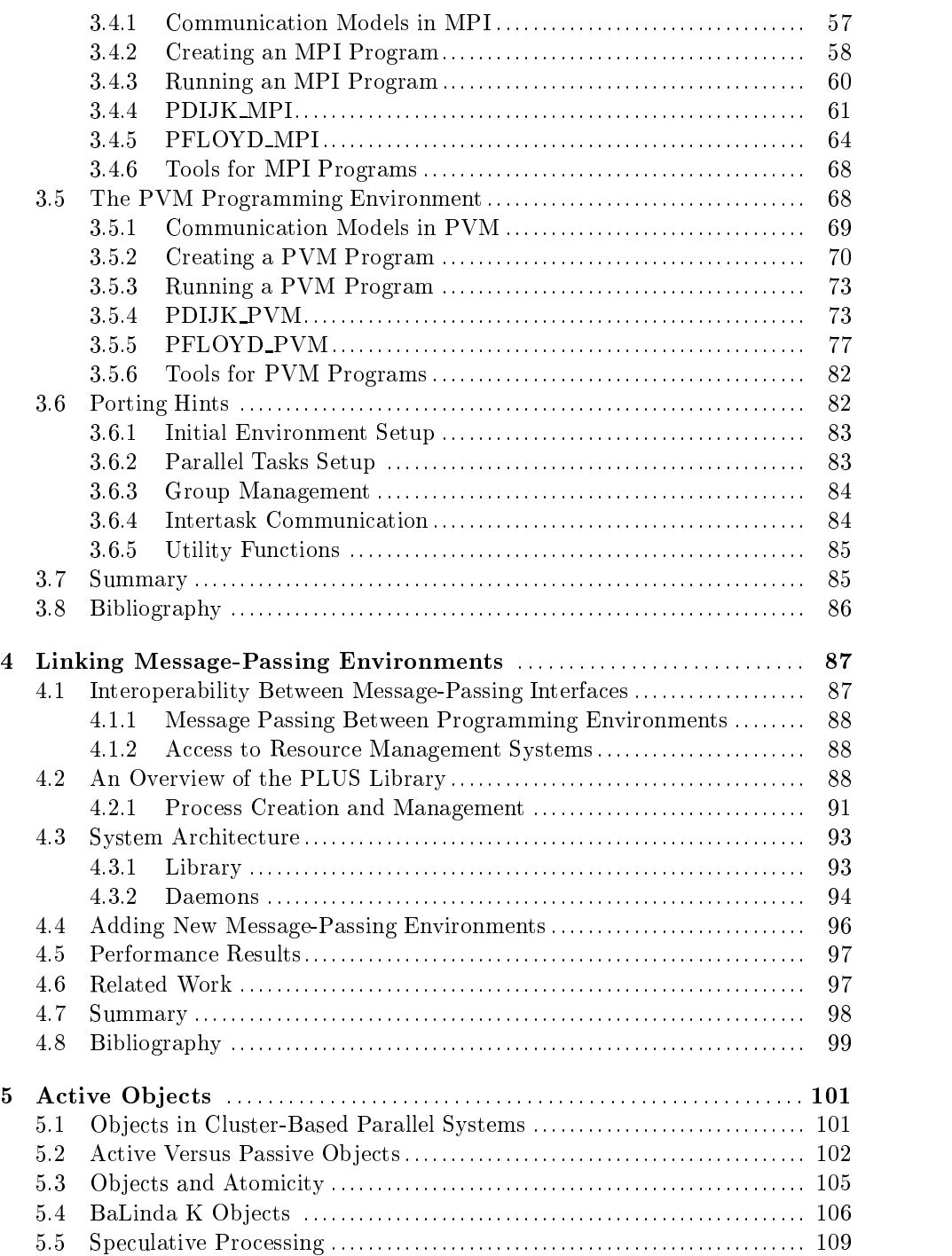

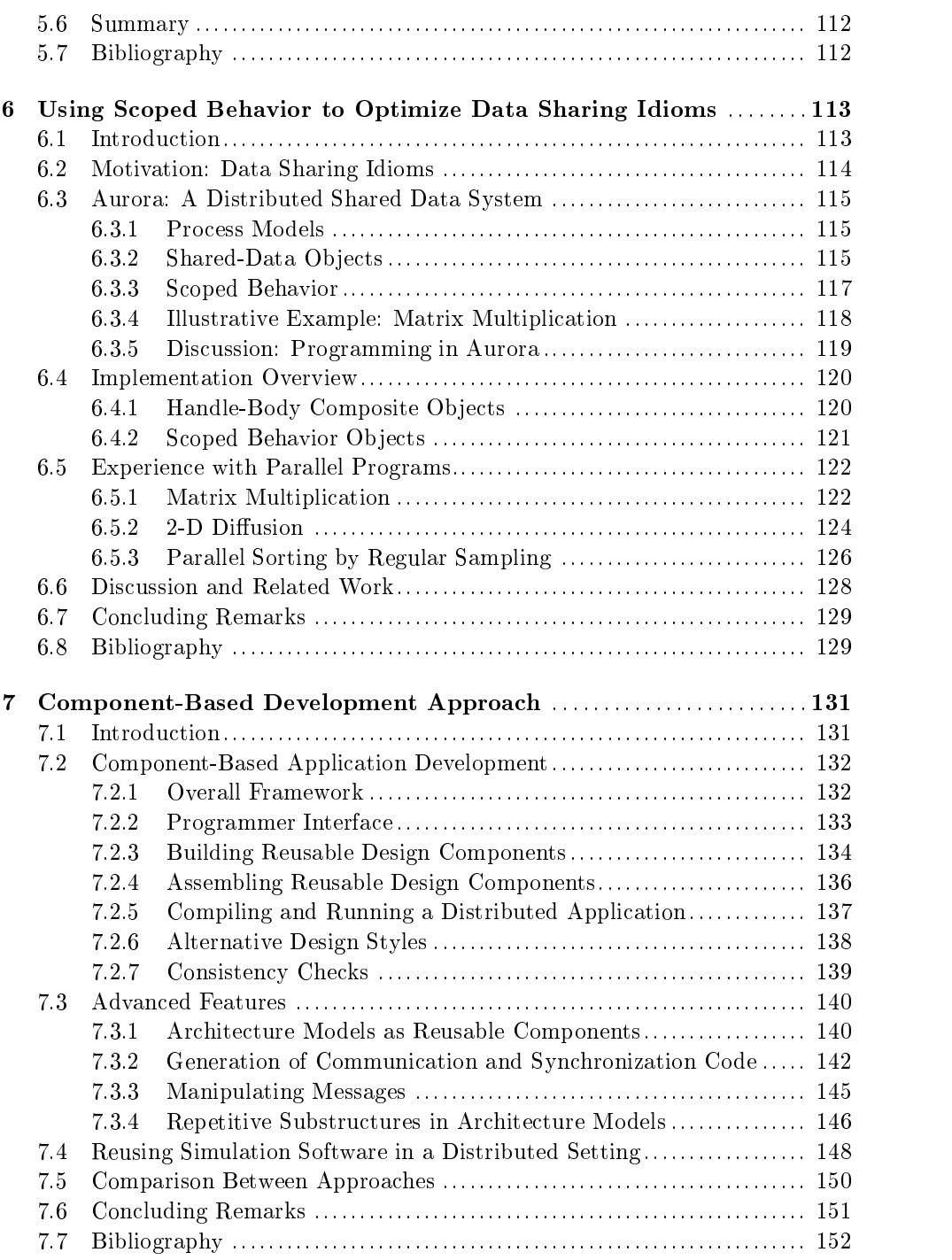

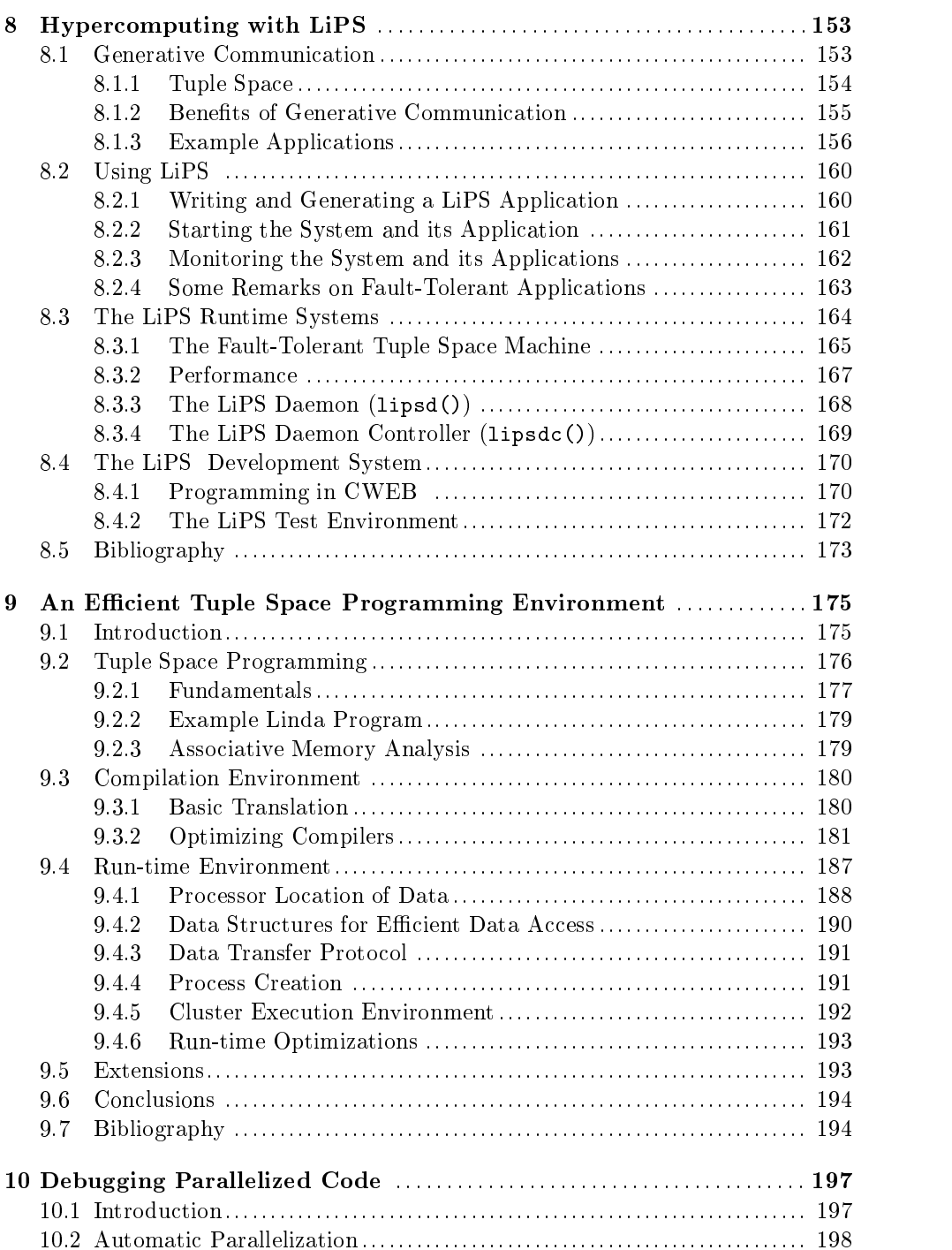

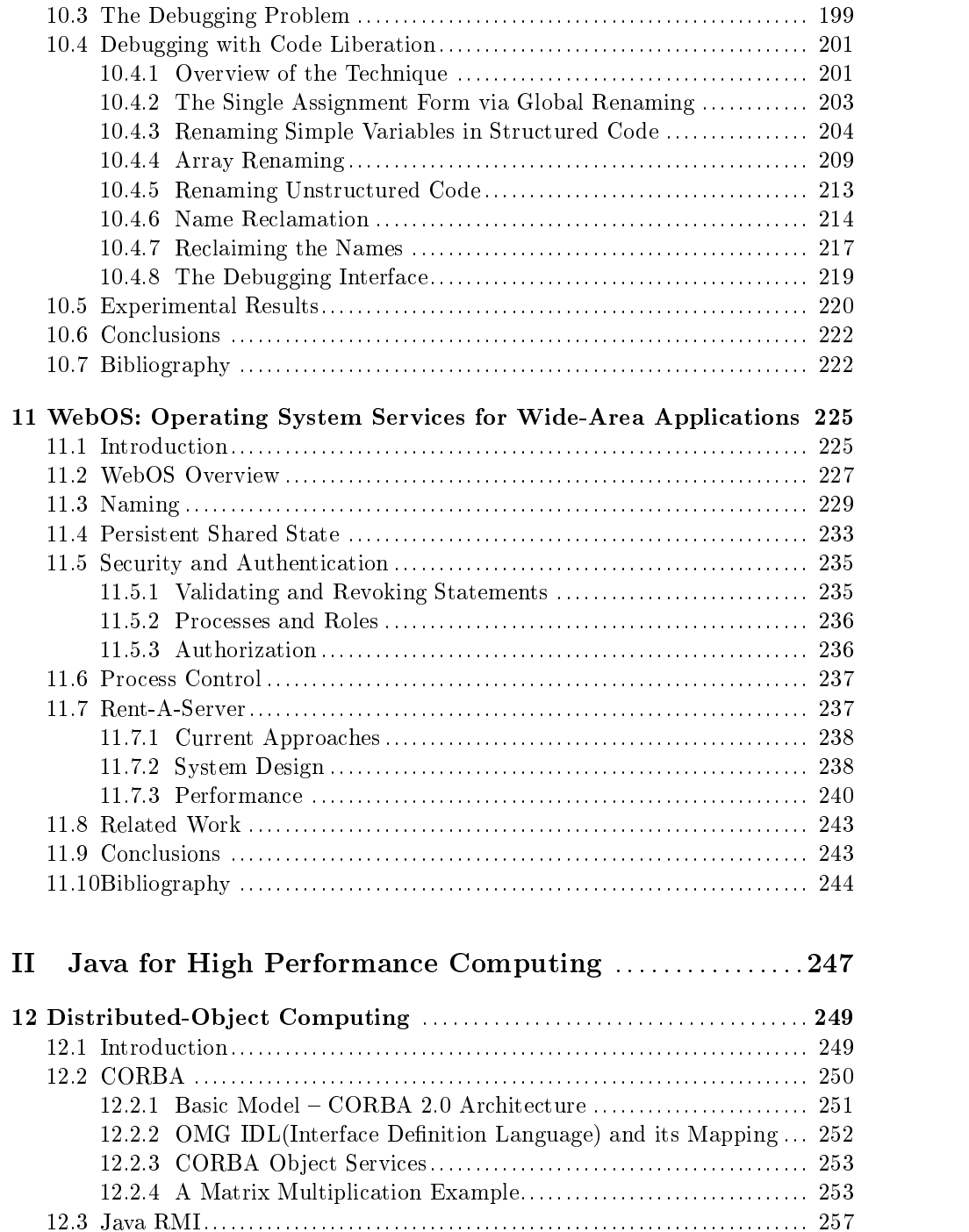

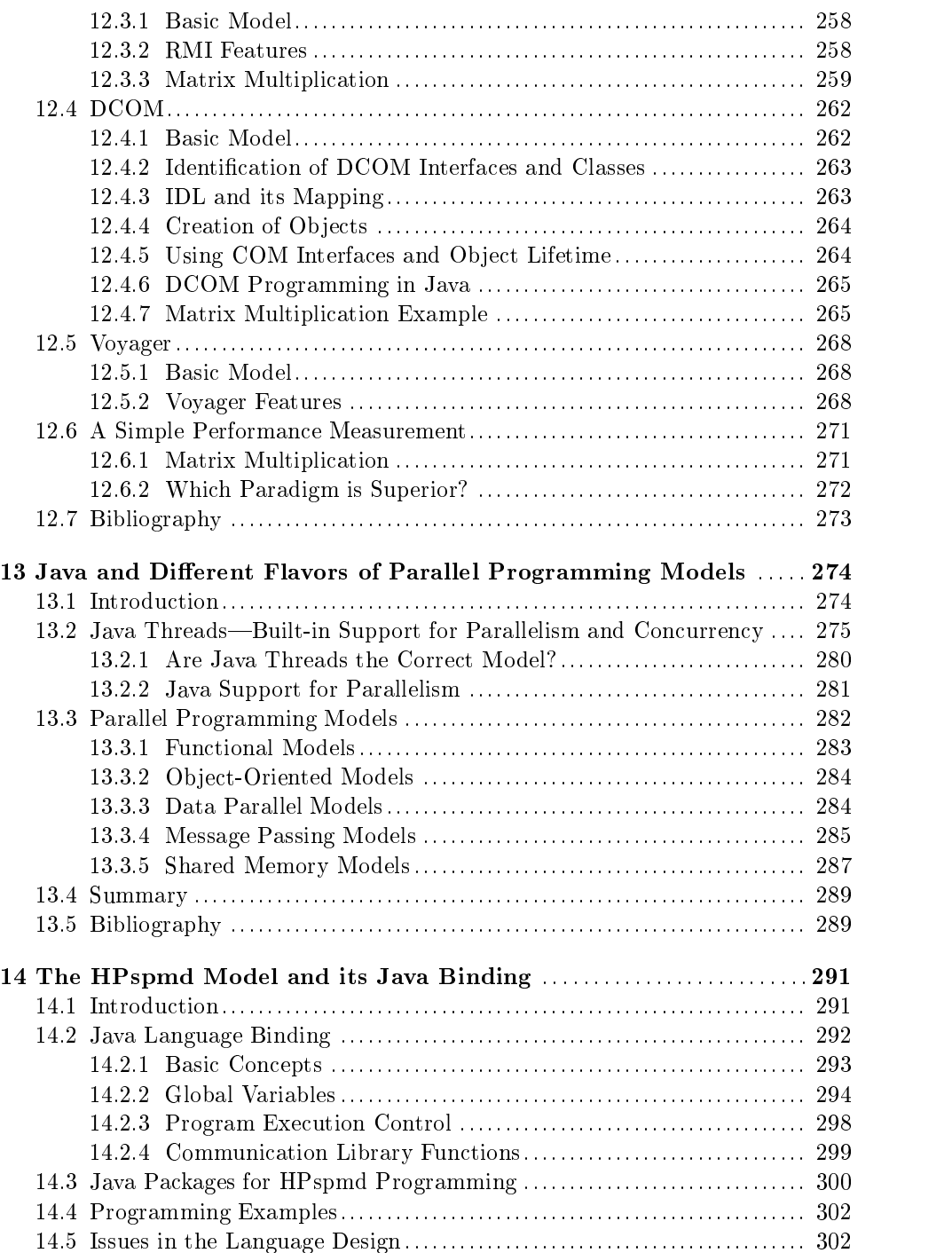

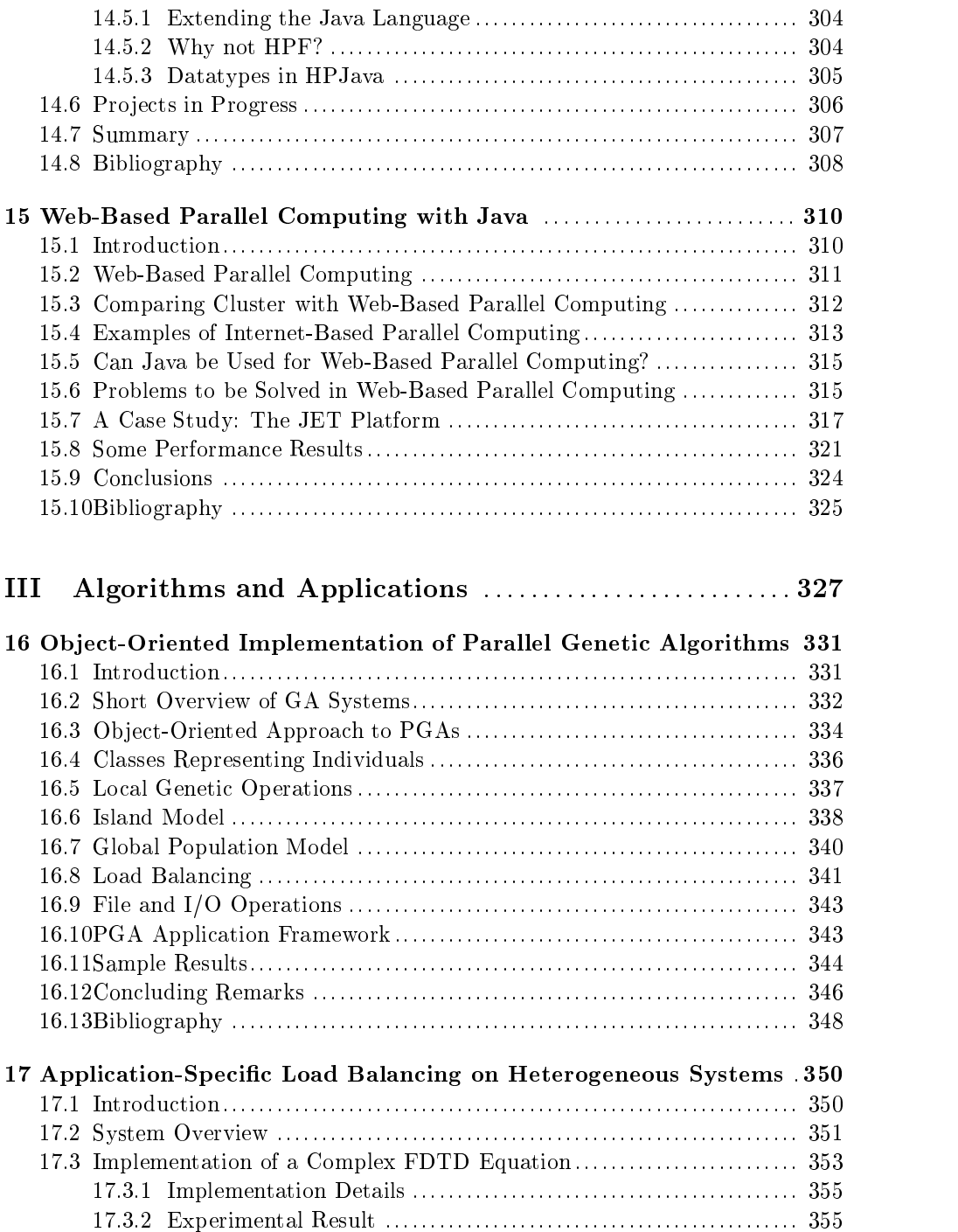

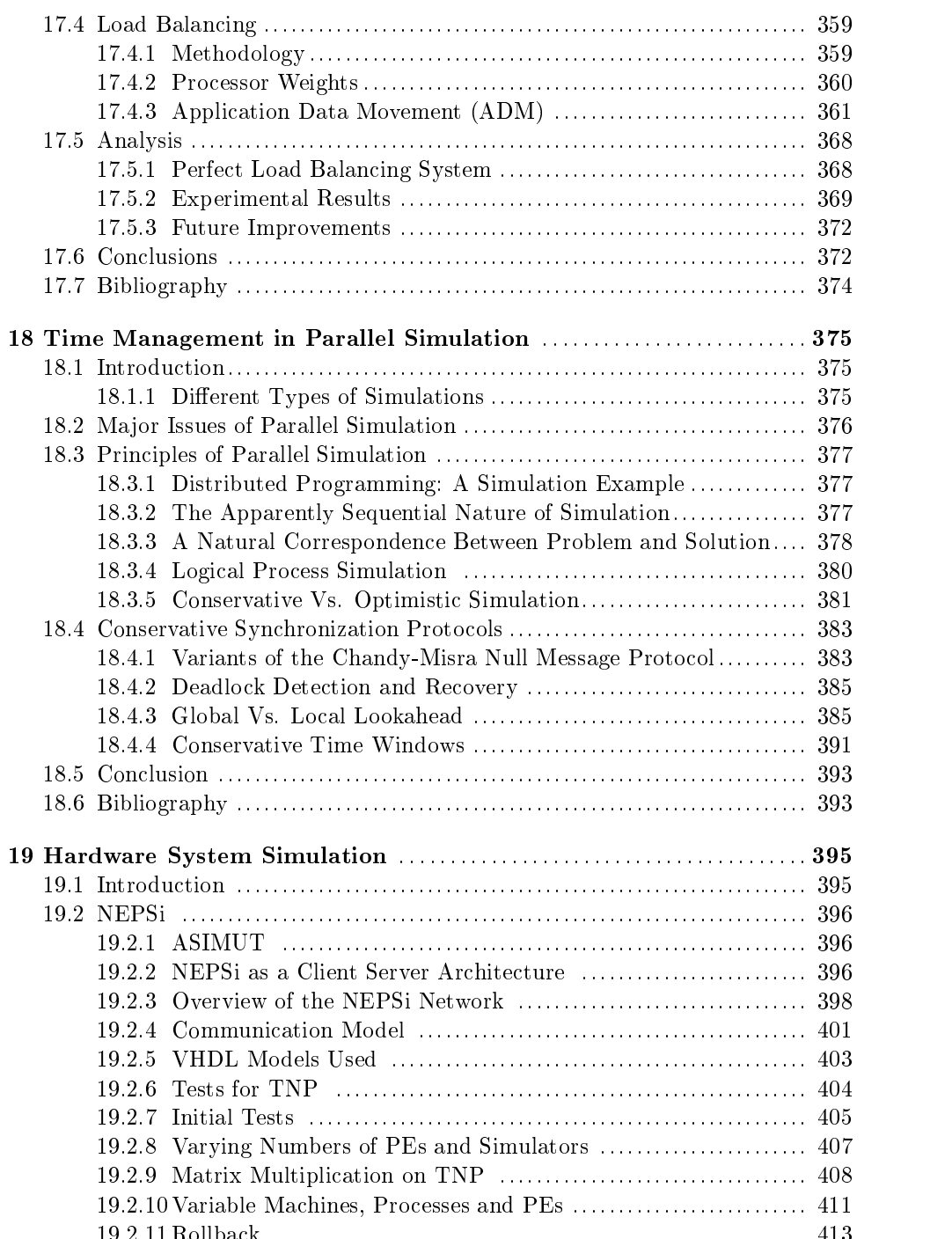

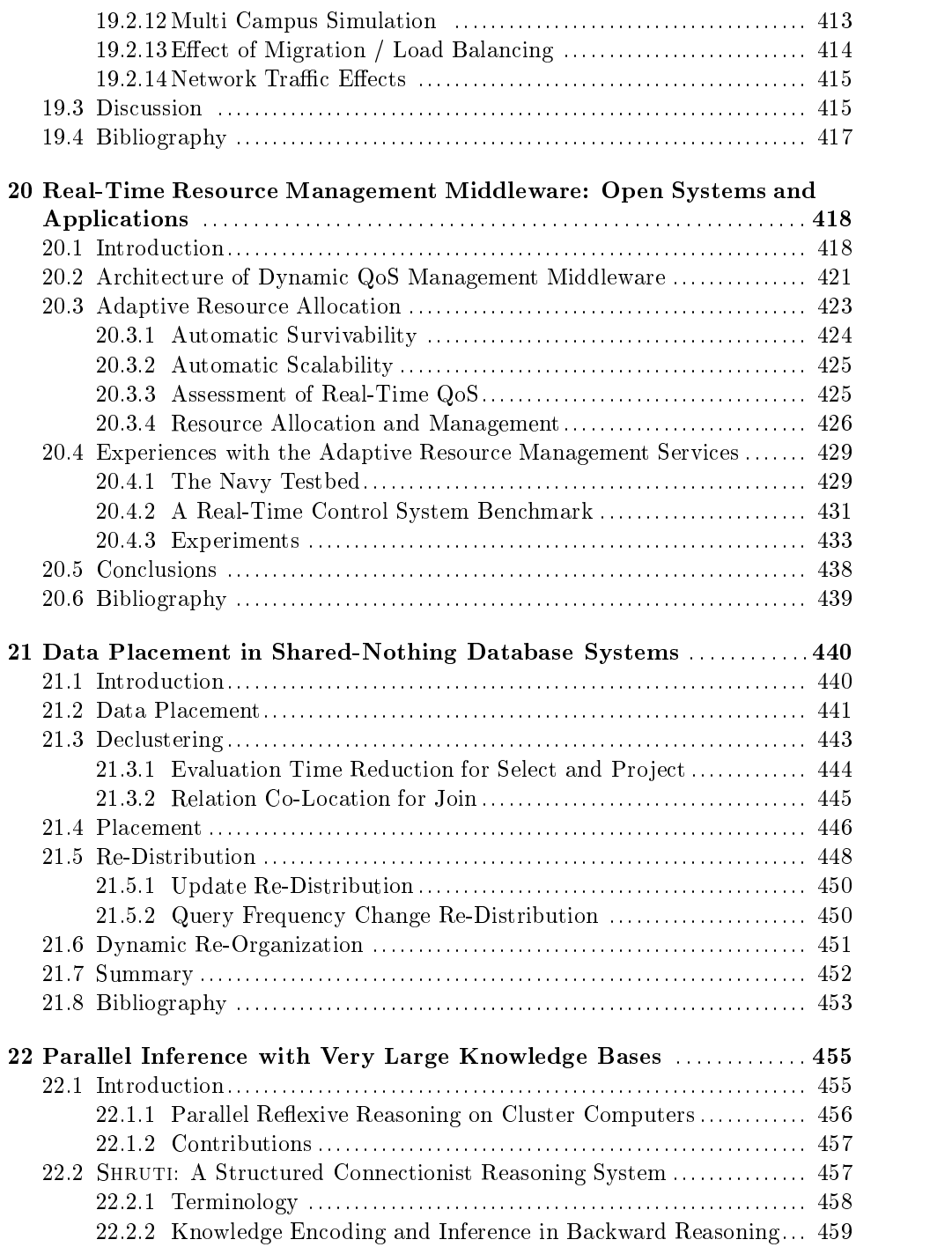

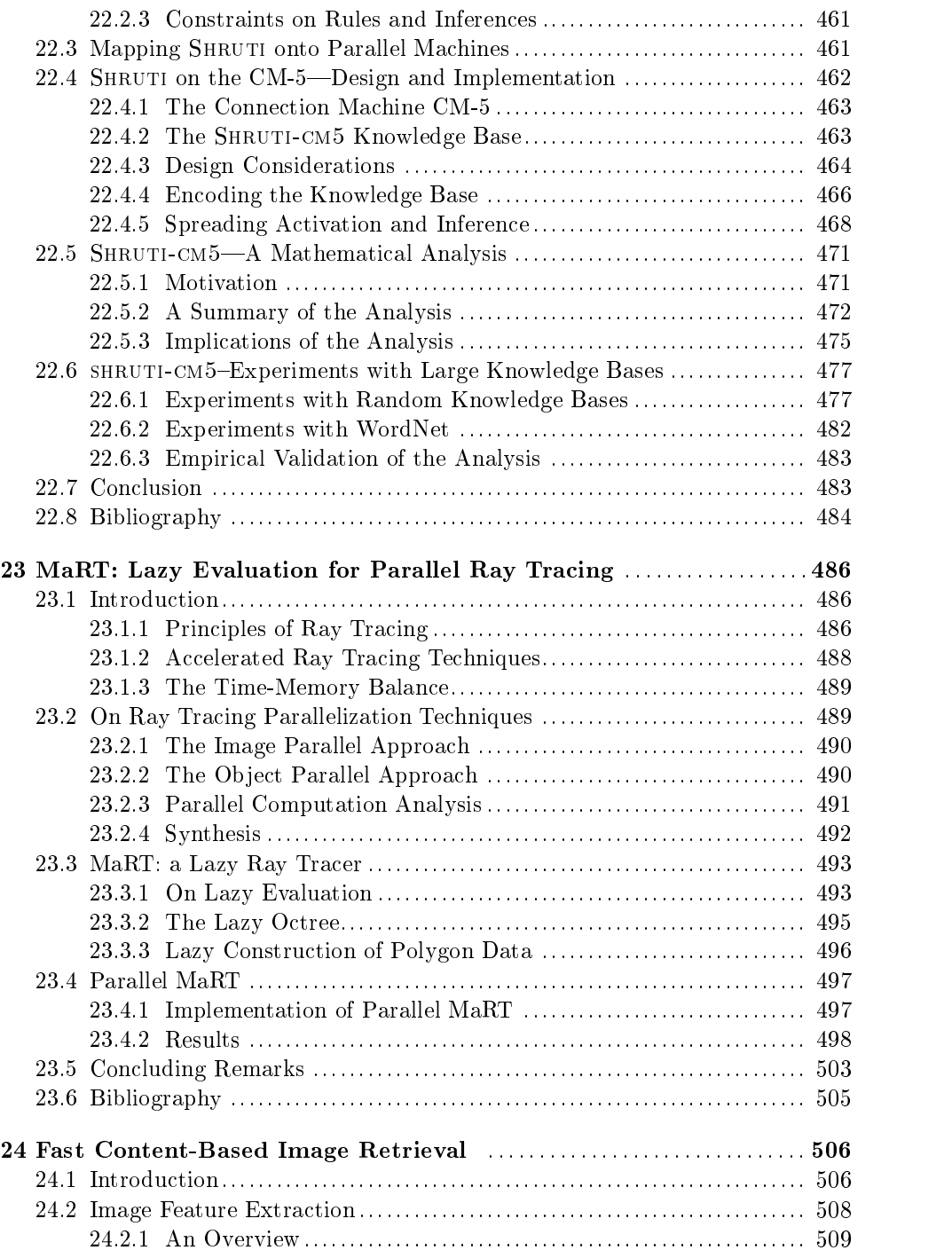

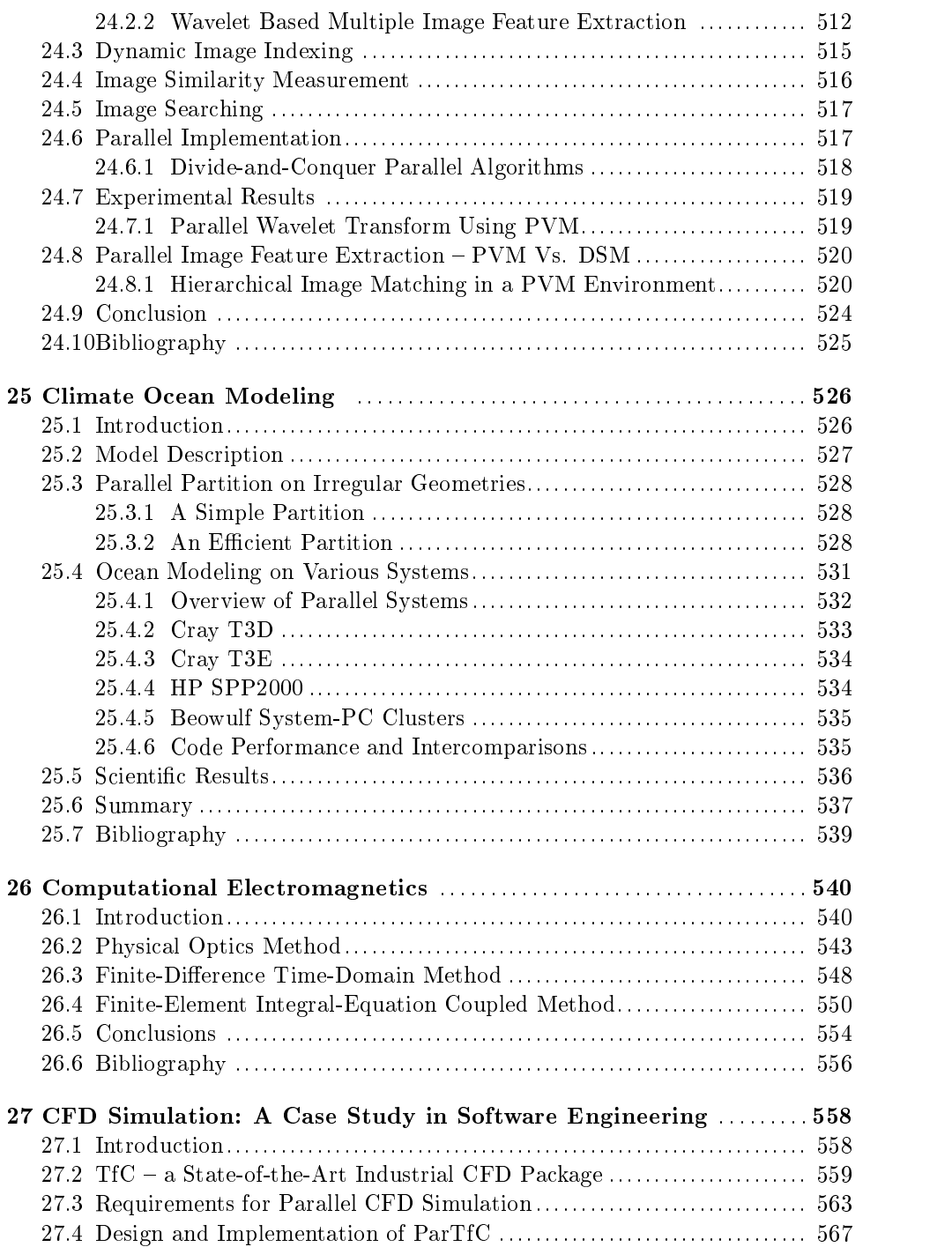

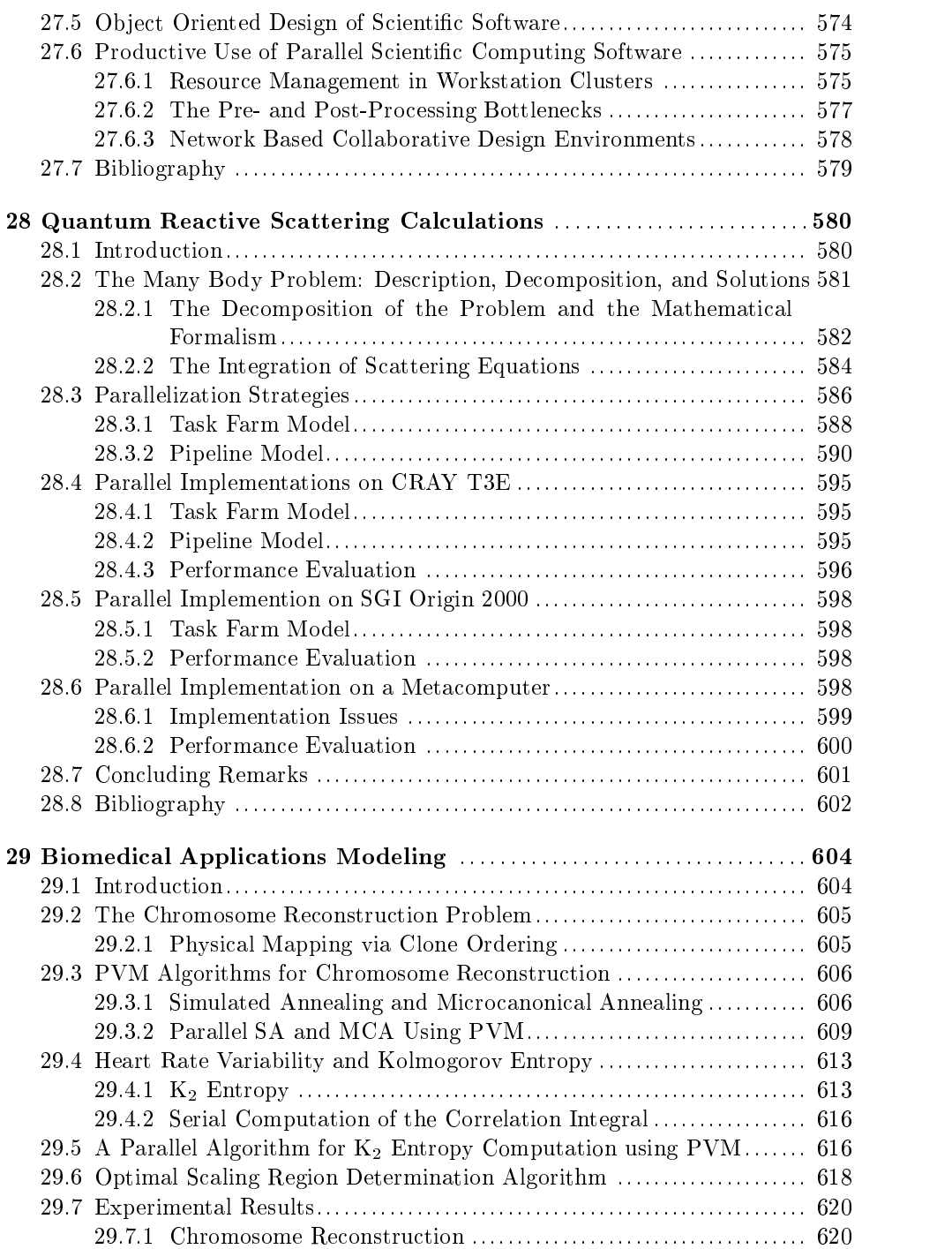

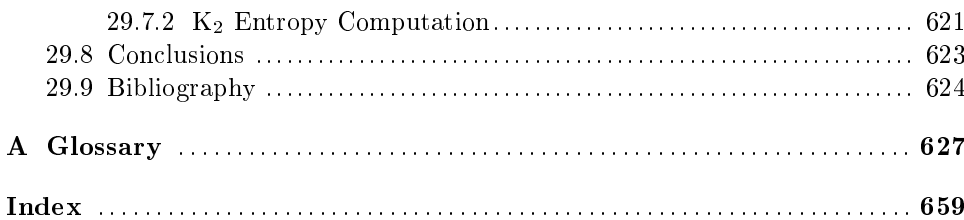